# PL/SQL for Oracle 8/8i **PL/SQL**

### PL/SQL

**Block Structure Datatypes Declarations Scope & Visibility Control Constructs Cursors Error Handling Sub Programs Overloading Subprograms Stored Procedures and Functions Packages**

## PL/SQL

**Object Types External Procedures Triggers New PL/SQL Features in Oracle 8i**

## What is PL/SQL?

**PL/SQL is Oracle's Procedural Language extension to SQL.**

- **The PL/SQL language includes object oriented programming techniques such as encapsulation, function overloading, information hiding (all but inheritance) - Hence bridging the gap between database technology and other programming languages.**
- **PL/SQL permits the use of all SQL data manipulation statements as well as transaction processing statements.**

### Basic PL/SQL Block Structure

#### **PL/SQL is structured into blocks and can use conditional statements, loops and branches to control program flow.**

#### **DECLARE**

**/\* Definition of any variables or objects that are used within the declared block. \*/**

#### **BEGIN**

**-- Statements that make up the block.**

#### **EXCEPTION**

**-- All exception handlers.**

#### **END**

**-- End of block marker.**

### PL/SQL Execution

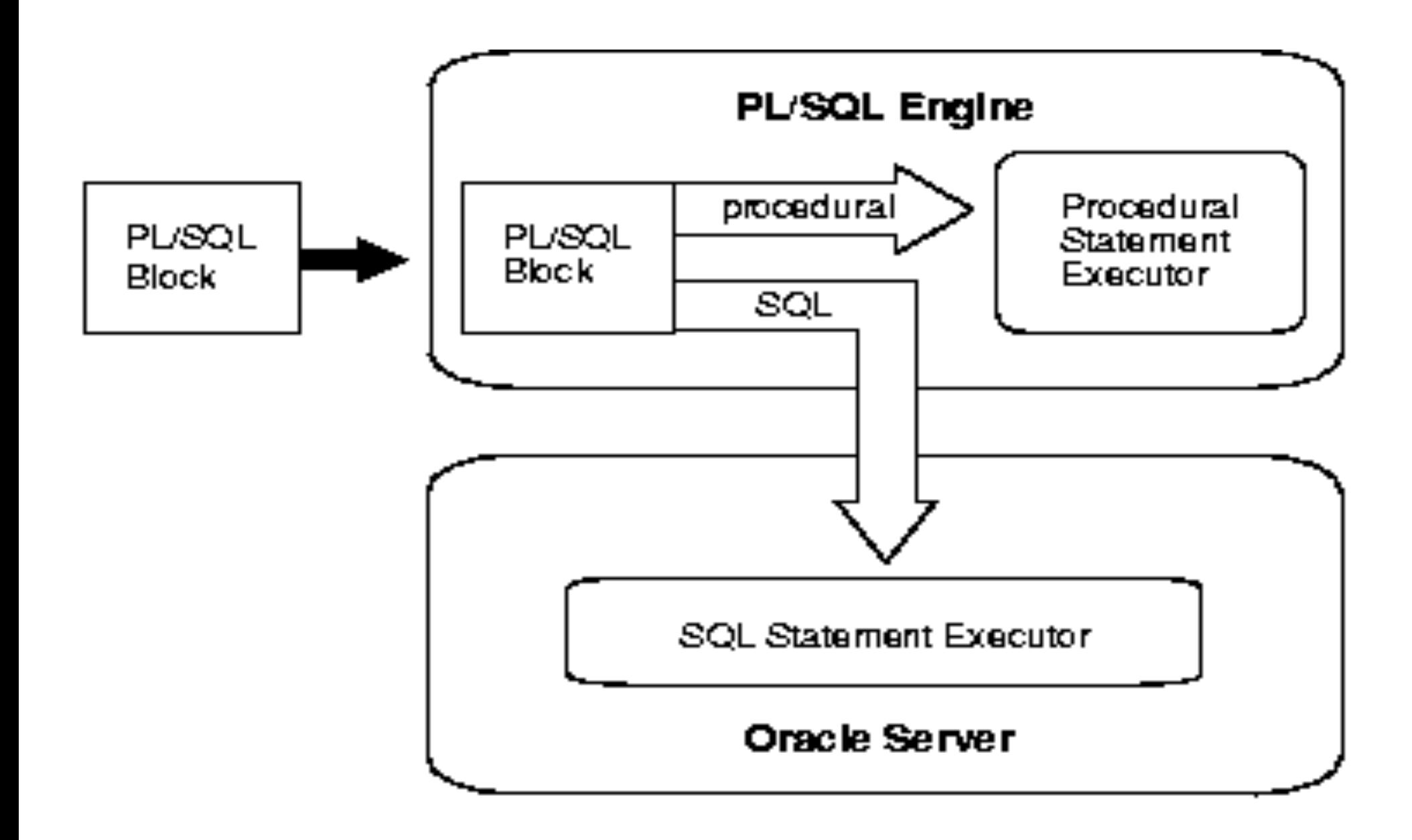

## PL/SQL Datatypes

#### **PL/SQL provides a variety of predefined datatypes. In addition, PL/SQL lets you define your own subtypes.**

#### **Predefined Datatypes**

- A *scalar* type has no internal components.
- A *composite* type has internal components that can be manipulated individually.
- A *reference* type holds values, called pointers, that designate other program items.
- A *LOB* type holds values, called lob locators, that specify the location of large objects (graphic images for example) stored out-of-line.

### Predefined Datatypes

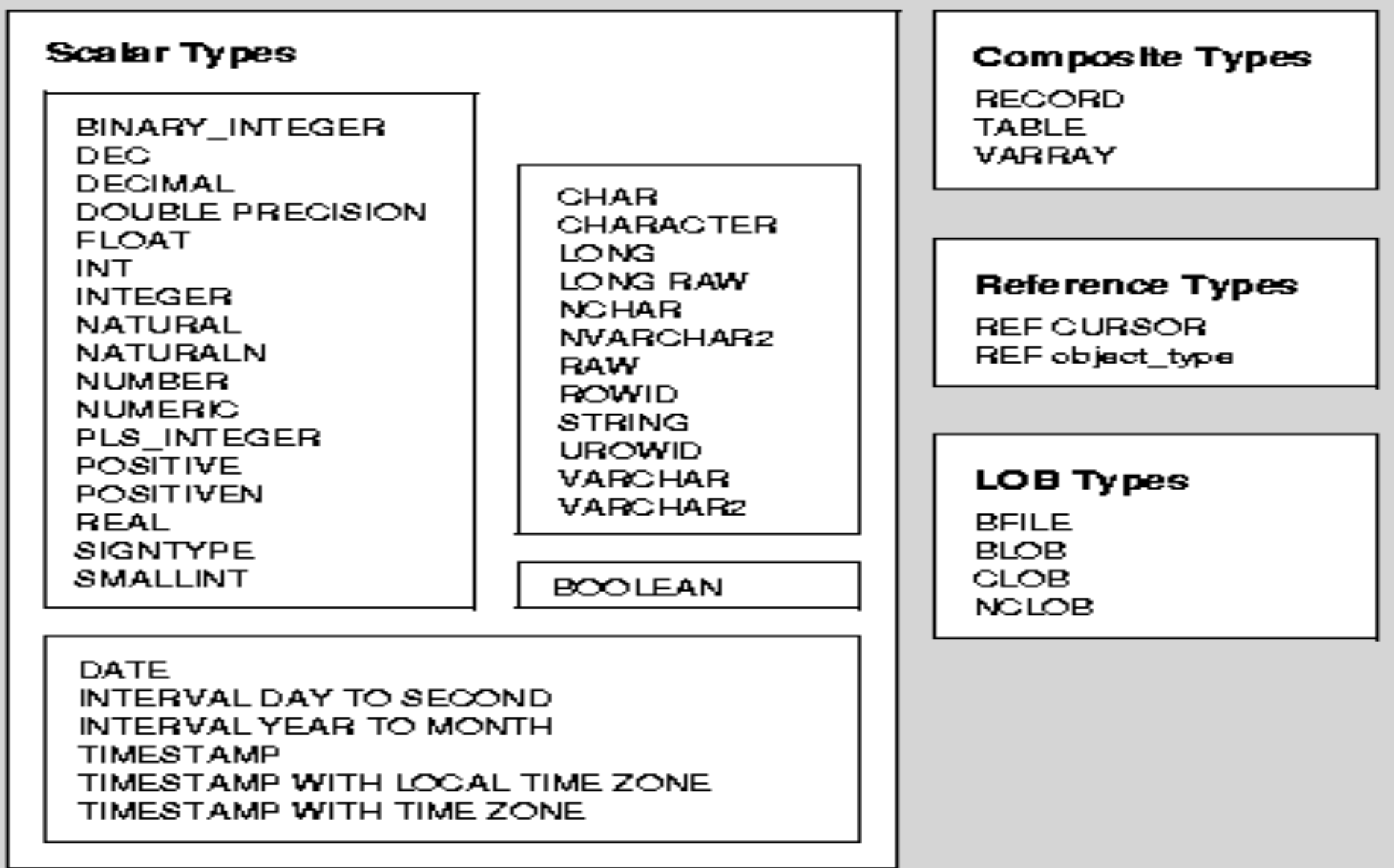

#### **What Is a Collection?**

- A collection is an ordered group of elements, all of the same type
- Each element has a unique subscript that determines its position in the collection.
- PL/SQL offers two kinds of collections:
	- $\triangleright$  nested tables and
	- $\triangleright$  varrays (short for variable-size arrays).
- Collections can have only one dimension and must be indexed by integers.

#### **Nested Tables- One-column database tables**

- Items of type TABLE are called nested tables
- Oracle stores the rows of a nested table in no particular order. But, when you retrieve the nested table into a PL/SQL variable, the rows are given consecutive subscripts starting at 1.

#### **Varray**

- Items of type VARRAY are called varrays.
- They allow you to associate a single identifier with an entire collection.
- This association lets you manipulate the collection as a whole and reference individual elements easily.
- A varray has a maximum size, which you must specify in its type definition.

#### **Updating individual elements in a collection**

- Nested Tables: Here this can be achieved using the "THE" operator
- Varray: Here in order to modify an individual element we have to use PL/SQL
	- $\triangleright$  e.g.: Adding a new element to an existing collection

#### DECLARE

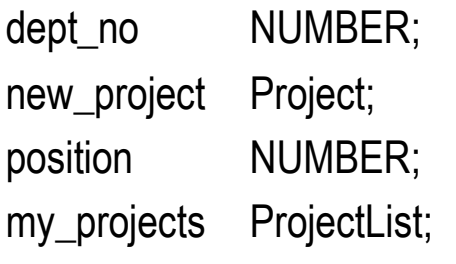

#### BEGIN

/\* Retrieve project list into local varray. \*/

SELECT projects INTO my\_projects FROM department

WHERE dept\_no = dept\_id FOR UPDATE OF projects;

```
/* Extend varray to make room for new project. */ 
 my_projects.EXTEND; 
 /* Move varray elements forward. */ 
 FOR i IN REVERSE position..my_projects.LAST - 1 LOOP 
   my_projects(i + 1) := my_projects(i);
 END LOOP; 
 /* Insert new project. */ 
 my_projects(position) := new_project; 
 /* Update department table. */ 
 UPDATE department SET projects = my_projects 
 WHERE dept_no = dept_id;
END;
```
## VARRAYS versus Nested Tables

Varrays have a maximum size, but nested tables do not.

- Varrays are always dense, but nested tables can be sparse. So, you can delete individual elements from a nested table but not from a varray.
- Oracle stores varray data in-line (in the same tablespace). But, Oracle stores nested table data out-of-line in a store table, which is a system-generated database table associated with the nested table.
- When stored in the database, varrays retain their ordering and subscripts, but nested tables do not.

### Records

**A record is a group of related data items stored in fields, each with its own name and datatype.** 

• Suppose you have various data about an employee such as name, salary, and hire date. These items are logically related but dissimilar in type. A record containing a field for each item lets you treat the data as a logical unit. Thus, records make it easier to organize and represent information.

### **Record Vs %ROWTYPE**

- The attribute %ROWTYPE lets you declare a record that represents a row in a database table.
- However, you cannot specify the datatypes of fields in the record or declare fields of your own.
- The datatype RECORD lifts those restrictions and lets you define your own records.

### Records

**DECLARE TYPE FlightRec IS RECORD ( flight\_no NUMBER(3), gate CHAR(5), departure CHAR(15), arrival CHAR(15), passengers PassengerList); flight\_info FlightRec; CURSOR c1 IS SELECT \* FROM flights; BEGIN OPEN c1; LOOP FETCH c1 INTO flight\_info; EXIT WHEN c1%NOTFOUND; FOR i IN 1..flight\_info.passengers.LAST LOOP IF flight\_info.passengers(i).seat = 'NA' THEN** DBMS\_OUTPUT.PUT\_LINE(flight\_info.passengers(i).name); **RAISE seat\_not\_available; END IF; END LOOP; END LOOP; CLOSE c1; EXCEPTION** WHEN seat not available THEN ......... **END;**

## LOB Types

### **LOB Types**

- The LOB (large object) datatypes BFILE, BLOB, CLOB, and NCLOB let you store blocks of unstructured data (such as text, graphic images, video clips, and sound waveforms) up to four gigabytes in size.
- Allow efficient, random, piece-wise access to the data.
- LOB types store values, called locators, that specify the location of large objects stored in an external file, in-line (inside the row) or out-of-line (outside the row).
- Database columns of type BLOB, CLOB, NCLOB, or BFILE store the locators.
- BLOB, CLOB, and NCLOB data is stored in the database, in or outside the row. BFILE data is stored in operating system files outside the database.

## LOB Types

- PL/SQL operates on LOBs through the locators.
	- $\triangleright$  For example, when you retrieve a BLOB column value, only a locator is returned. Locators cannot span transactions or sessions.
	- Ø So, you cannot save a locator in a PL/SQL variable during one transaction or session, then use it in another transaction or session.
	- $\triangleright$  To manipulate LOBs, you use the supplied package DBMS\_LOB.

### **LOB types Vs. LONG types**

- LOBs (except NCLOB) can be attributes of an object type, but LONGs cannot.
- The maximum size of a LOB is four gigabytes, but the maximum size of a LONG is two gigabytes.
- LOBs support random access to data, but LONGs support only sequential access.

## NLS Types

**Oracle provides National Language Support (NLS), which lets you process single-byte and multi-byte character data and convert between character sets.** 

**It also lets our applications run in different language environments. NCHAR and NVARCHAR2 store character strings formed from the national character set.** 

#### **NCHAR datatype**

• Stores fixed-length (blank-padded if necessary) NLS character data.

### **NVARCHAR2 datatype**

• Stores variable-length NLS character data.

### User-Defined Subtypes

**A subtype is a PL/SQL type that is based on an existing type, but is given a new name**

- **A subtype does not introduce a new type; it merely places an optional constraint on its base type.**
- **For e.g., PL/SQL internally predefines the subtypes CHARACTER and INTEGER as follows:**
	- SUBTYPE CHARACTER IS CHAR;
		- $\triangleright$  The subtype CHARACTER specifies the same set of values as its base type CHAR, so CHARACTER is an *unconstrained* subtype.
	- SUBTYPE INTEGER IS NUMBER(38,0); -- allows only whole numbers
		- $\triangleright$  The subtype INTEGER specifies only a subset of the values of its base type NUMBER, so INTEGER is a *constrained* subtype.

## **Declarations**

**Variables and Constants can be declared in the declarative part of any PL/SQL block, subprogram, or package.** 

#### **Declarations**

- allocate storage space for a value
- specify its datatype
- name the storage location so that you can reference it.

#### **Declarations can contain**

- DEFAULT
- NOT NULL
- %TYPE
- %ROWTYPE

### Declarations - Anchoring

You have two choices when you declare a variable:

Hard-coding the datatype Anchoring the datatype to another structure Whenever possible, use anchored declarations rather than explicit datatype references

%TYPE for scalar structures %ROWTYPE for composite structures

#### **Hard-Coded Declarations**

**ename VARCHAR2(30); totsales NUMBER (10,2);**

#### **Anchored Declarations**

**v\_ename emp.ename%TYPE; totsales pkg.sales\_amt%TYPE; emp\_rec emp%ROWTYPE;**

**tot\_rec tot\_cur%ROWTYPE;**

### Scope and Visibility

**The scope of an identifier is that region of a program unit (block, subprogram, or package) from which you can reference the identifier.** 

#### **An identifier is visible only in the regions from which you can reference the identifier using an unqualified name.**

The following figure shows the scope and visibility of a variable named x, which is declared in an enclosing block, then redeclared in a sub-block.

### Scope and Visibility

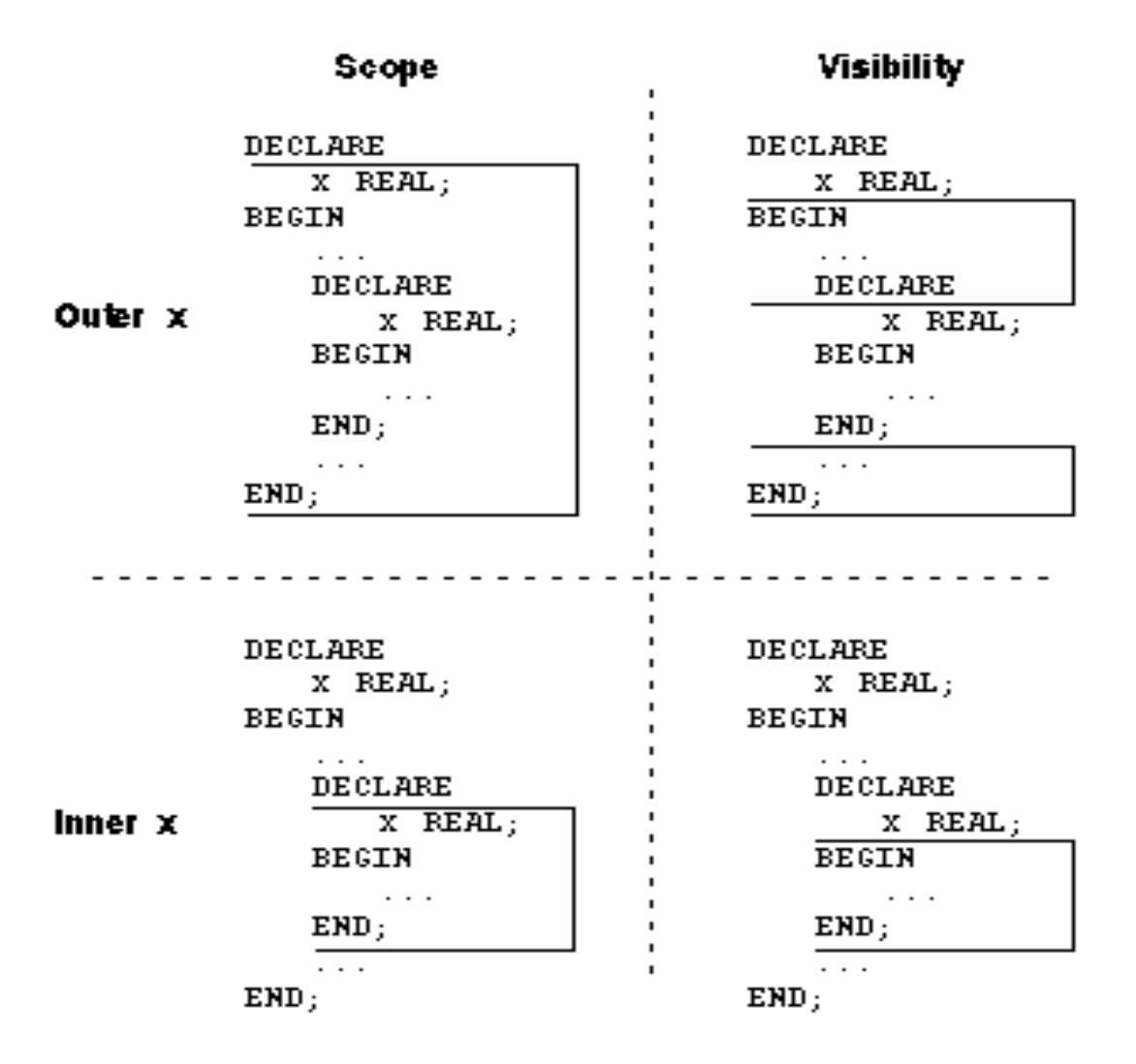

#### **Conditional Control**

• The selection statement tests a condition and then executes one sequence of statements if the condition is satisfied.

```
IF condition THEN
 sequence_of_statements;
END IF;
```
• EXAMPLE

```
IF sales > quota THEN
  compute_bonus(empid);
  UPDATE payroll SET pay = pay + bonus WHERE empno = emp_id;
END IF;
```
#### **IF..THEN**

IF condition THEN

sequence\_of\_statements1;

ELSE

sequence\_of\_statements2;

END IF;

• EXAMPLE

```
IF trans_type = 'CR' THEN
```
UPDATE accounts SET balance = balance + credit WHERE …

ELSE

UPDATE accounts SET balance = balance - debit WHERE … END IF;

#### **IF..THEN..ELSIF**

IF <Condition> THEN <Action> ELSIF <Condition> THEN <Action> ELSE THEN <Action>

END IF;

#### **Iterative Control**

- The Loop statement
- The FOR Loop
- The WHILE Loop
- The GOTO Statement

#### **The Loop Statement**

• Used to execute a sequence of statements a number of times. BEGIN

LOOP

......

```
...
          IF credit_rating < 3 THEN
                     ...
                    EXIT WHEN credit_rating = 0; -- exit loop immediately
          END IF;
  END LOOP;
END;
```
### **The FOR Loop**

The number of iterations through a FOR loop is known before the loop is entered. FOR i IN 1..3 LOOP — assign the values 1,2,3 to i sequence\_of\_statements; — executes three times END LOOP;

#### **Reverse loop in FOR**

• With the reverse option Iteration proceeds from higher bound to lower bound. FOR i IN REVERSE 1..3 LOOP — assign the values 3,2,1 to i sequence\_of\_statements; — executes three times END LOOP;

#### **The WHILE Loop**

• The number of iterations through a WHILE loop is not known before entering the loop.

```
WHILE i IS NOT NULL LOOP
```

```
...
  IF sal _ttab(i) > 5000 THEN
    RAISE over_limit;
  END IF;
END LOOP;
```
#### **GOTO statements**

- The GOTO statement allows you to continue program processing at a specific label in your program.
- IF <condition> THEN GOTO order\_loop; END IF;

<<order\_loop>> LOOP

END LOOP;

..........

...............

### **Cursors**

**A PL/SQL construct called a cursor lets you name a work area and access its stored information.**

#### **Cursors are of two types**

- Explicit Cursors
- Implicit Cursors

## Cursor Attributes

**Cursors have four attributes that can be effectively used to access the cursor's context area.** 

**They are:**

- %ROWCOUNT: The number of rows processed by a SQL statement.
- %FOUND: TRUE if at least one row was processed.
- %NOTFOUND: TRUE if no rows were processed.
- %ISOPEN: TRUE if cursor is open or FALSE if cursor has not been opened or has been closed. Only used with explicit cursors.

### Explicit Cursors

#### **SELECT statements which return multiple records inside a PL/SQL block can be declared as a cursor.**

#### **Cursors are controlled through four command statements.**

**They are:**

- CURSOR IS: Defines the name and structure of the cursor together with the SELECT statement that will populate the cursor with data. The query is validated but not executed.
- OPEN: Executes the query that populates the cursor with rows.
- FETCH: Loads the row addressed by the cursor pointer into variables and moves the cursor pointer on to the next row ready for the next fetch.
- CLOSE: Releases the data within the cursor and closes it. The cursor can be reopened to refresh its data.

### Explicit Cursors

#### **Example**

DECLARE **CURSOR** c\_emp IS SELECT emp\_code, salary FROM employee WHERE deptno = 20; BEGIN **OPEN c\_emp;** LOOP **FETCH** c\_emp INTO str\_emp\_code, num\_salary; EXIT WHEN c\_emp%NOTFOUND;

UPDATE….

END LOOP;

COMMIT;

**CLOSE c\_emp;**

END;

## Explicit Cursors

#### **Cursor FOR Loop**

• The cursor FOR loop simplifies the coding required as the need for opening , fetching or closing the cursor is not required.

DECLARE

CURSOR c\_emp IS

SELECT emp\_code, salary FROM employee

```
WHERE deptno = 20;
```
BEGIN

```
FOR emp_rec IN c_emp /* Cursor index */
```
LOOP

UPDATE employee SET salary=emp\_rec.salary+(emp\_rec.salary\*0.5)

```
WHERE emp_code = emp_rec.emp_code;
```
END LOOP;

COMMIT;

END;
## Parameterized Cursors

#### **Passing Parameters**

- You use the OPEN statement to pass parameters to a cursor.
- For example, given the cursor declaration DECLARE

emp\_name emp.ename%TYPE; salary emp.sal%TYPE; CURSOR c1 (name VARCHAR2, salary NUMBER) IS SELECT ...

#### **Any of the following statements opens the cursor:**

OPEN c1(emp\_name, 3000); OPEN c1('ATTLEY', 1500); OPEN c1(emp\_name, salary);

## Implicit Cursors

**When the executable part of a PL/SQL block issues a SQL command, PL/SQL creates an implicit cursor which has the identifier SQL.** 

**The user cannot open,fetch from or close the implicit cursor. Oracle opens the cursor implicitly.**

**However cursor attributes can be used to access its context area.**

# Implicit Cursors

### **Example**

DECLARE

rows\_affected CHAR(4);

BEGIN

UPDATE employee SET salary=salary\*0.5 WHERE job='Programmer';

rows\_affected :=TO\_CHAR(SQL%ROWCOUNT)

IF **SQL%ROWCOUNT** >0 THEN

DBMS\_OUTPUT.PUT\_LINE(rows\_affected || 'Employee Records Modified Successfully');

ELSE

DBMS\_OUTPUT.PUT\_LINE('There are no Employees working as Programmers'); END IF;

END;

### Cursor Attr. Values

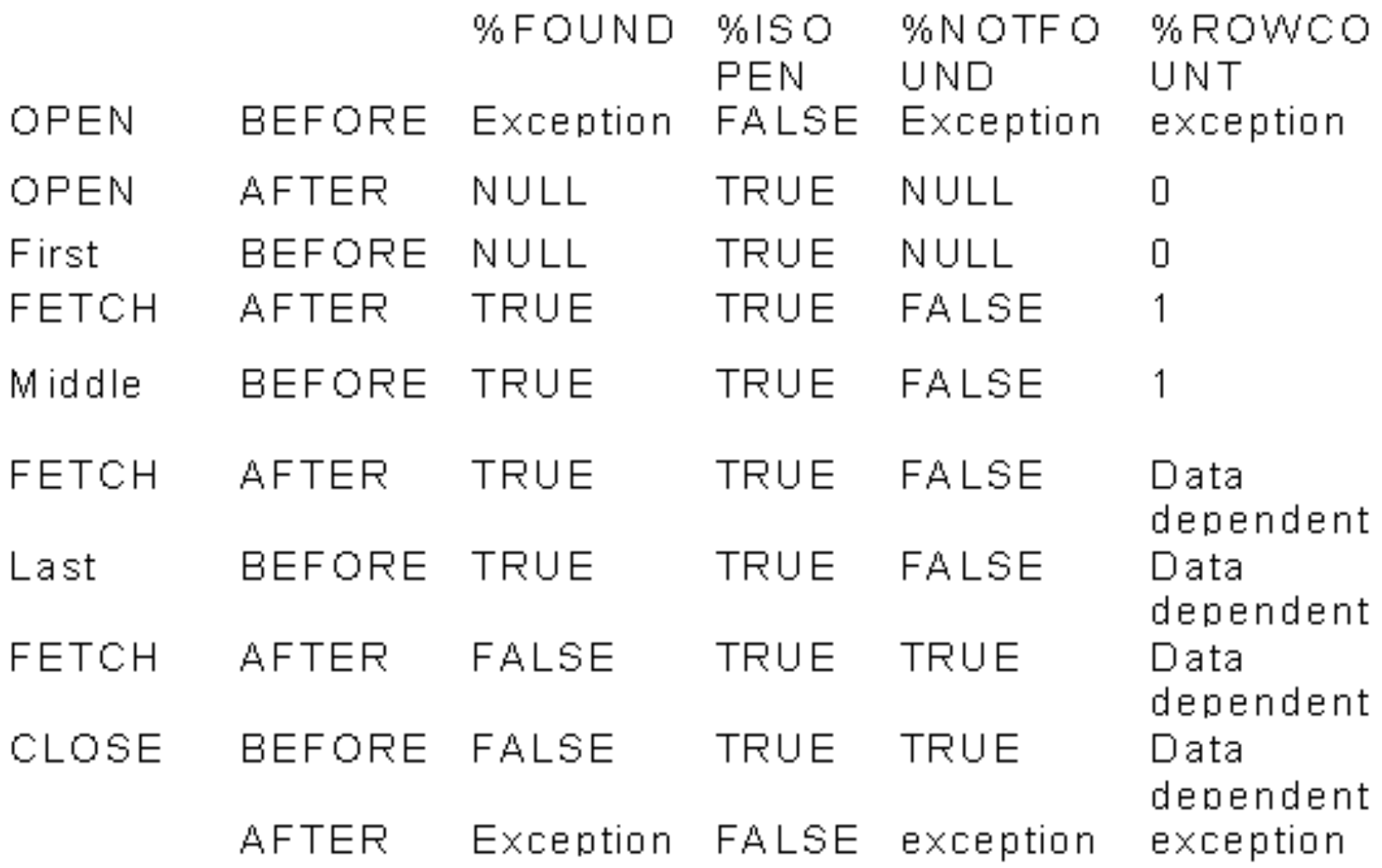

# REF Cursors

### **Defining REF CURSOR Types**

- Define a REF CURSOR type
- Define a cursor variable of that type
- Example

DECLARE TYPE EmpCurType IS REF CURSOR RETURN emp%ROWTYPE; emp\_cur EmpCurType

# Error Handling

### **Exceptions**

- Identifiers in PL/SQL that are raised during the execution of a block to terminate its action.
- A block is always terminated when PL/SQL raises an exception
- **We can define your own error handler to capture exceptions and perform some final actions before quitting the block.**
- **If PL/SQL handles the exception within the block then the exception will not propagate out to an enclosing block or environment.**

# Error Handling

#### **There are two classes of exceptions,**

- Predefined Oracle predefined errors which are associated with specific error codes.
- User-defined Declared by the user and raised when specifically requested within a block. You may associate a user-defined exception with an error code if you wish.

# Predefined Exceptions

### **Internally defined exceptions:**

- NO\_DATA\_FOUND
- TOO\_MANY\_ROWS
- VALUE\_ERROR
- ROWTYPE\_MISMATCH
- DUP\_VAL\_ON\_INDEX
- LOGIN\_DENIED
- NOT\_LOGGED\_ON
- CURSOR\_ALREADY\_OPEN
- INVALID\_CURSOR
- ZERO\_DIVIDE
- STORAGE\_ERROR
- TIMEOUT\_ON\_RESOURCE
- INVALID\_NUMBER
- PROGRAM\_ERROR

## Predefined Exceptions

```
DECLARE 
     acct_type INTEGER := 7;
BEGIN 
    SELECT price / earnings INTO pe_ratio 
    FROM stocks
    WHERE symbol = 'XYZ'; --might cause division-by-zero error
EXCEPTION
    WHEN ZERO_DIVIDE THEN
            INSERT INTO stats (symbol, ratio) VALUES 
                     ('XYZ', NULL);
            COMMIT;
     WHEN OTHERS THEN - handles all other errors
            ROLLBACK;
END; –– exception handlers and block end here
```
## User Defined Exceptions

#### **These exceptions are explicitly defined by the user and are called using RAISE statements.**

• Example

```
DECLARE
 out_of_stock EXCEPTION;
 number_on_hand NUMBER(4);
BEGIN
```
... IF number\_on\_hand < 1 THEN RAISE out\_of\_stock; END IF; EXCEPTION WHEN out\_of\_stock THEN -- handle the error END;

# Functions in Exceptions

### **In an exception handler, you can use the built-in functions**  *SQLCODE* **and** *SQLERRM* **to find out which error occurred and to get the associated error message**

DECLARE err\_num NUMBER;

err\_msg VARCHAR2(100); BEGIN

```
...
EXCEPTION
 WHEN OTHERS THEN
   err_num := SQLCODE;
   err_msg := SUBSTR(SQLERRM, 1, 100);
   INSERT INTO errors VALUES (err_num, err_msg);
END;
```
# Advantages of PL/SQL Exceptions

- **Can handle errors conveniently without the need to code multiple checks.**
- **Improves readability by isolating error handling routines. Improves reliability.**

# **Subprograms**

**Subprograms are named PL/SQL blocks that can take parameters and be invoked.** 

**PL/SQL has two types of subprograms** 

- Procedures
- Functions.

**Generally, we use a Procedure to perform an action and a Function to compute a value.**

# Subprogram Parameter Modes

#### **You use parameter modes to define the behavior of formal parameters. The three parameter modes are:**

- IN Mode
- OUT Mode
- IN OUT Mode

### **IN Mode**

- Default mode
- Passes value to a program
- Formal parameters cannot be assigned a value
- Actual parameter can be a constant,initialized variable,literal or expression

# Subprogram Parameter Modes

### **OUT Mode**

- Must be specified
- Returns values to the caller
- Formal parameter acts like an uninitilaized variable
- Formal parameter cannot be used in an expression and must be assigned a value
- Actual parameter must be a variable

### **IN OUT Mode**

- Must be specified
- Passes initial value to subprogram and returns updated value to caller
- Formal parameter acts like an initialized variable.
- Formal parameter should be assigned a value
- Actual parameter must be a variable.

# Declaring PL/SQL Subprograms

**Subprograms can be declared in any PL/SQL block, subprogram, or package.** 

**A subprogram must be declared before calling it.** 

#### **Syntax for procedure in PL/SQL block**

```
PROCEDURE procedure_name[(parameter[, parameter]...)]
{IS | AS}
 [local declarations]
BEGIN
 executable statements
[EXCEPTION
 exception handlers]
END [name];
```
## Overloading Subprograms

**PL/SQL lets you overload subprogram names and type methods We can use the same name for several different subprograms as long as their formal parameters differ in number, order, or datatype family.**

#### **Consider we want to initialize the first n rows in two index-by tables that were declared as follows:**

DECLARE

TYPE DateTabTyp IS TABLE OF DATE INDEX BY BINARY\_INTEGER; TYPE RealTabTyp IS TABLE OF REAL INDEX BY BINARY\_INTEGER; hiredate tab DateTabTyp; sal\_tab RealTabTyp;

BEGIN

... END;

# Overloading Subprograms

• We can write the following Procedure to initialize the index-by table named hiredate\_tab: PROCEDURE initialize (tab OUT DateTabTyp, n INTEGER) IS BEGIN

```
FOR i IN 1..n LOOP
```

```
tab(i) := SYSDATE;
```

```
END LOOP;
```
END initialize;

• And, we can write the next Procedure to initialize the index-by table named sal\_tab: PROCEDURE initialize (tab OUT RealTabTyp, n INTEGER) IS BEGIN

```
FOR i IN 1..n LOOP
```

```
tab(i) := 0.0;
```

```
END LOOP;
```

```
END initialize;
```
#### **Stored Procedures are database objects.**

[CREATE [OR REPLACE]]

PROCEDURE procedure\_name[(parameter[, parameter]...)] [AUTHID {DEFINER | CURRENT\_USER}] {IS | AS} [PRAGMA AUTONOMOUS\_TRANSACTION;]

[local declarations]

**BEGIN** 

executable statements

**[EXCEPTION** 

exception handlers]

END [name];

where parameter stands for the following syntax:

parameter\_name [IN | OUT [NOCOPY] | IN OUT [NOCOPY]] datatype [{:= | DEFAULT} expression]

#### Autonomous Transactions

The pragma AUTONOMOUS\_TRANSACTION instructs the PL/SQL compiler to mark a procedure as autonomous (independent).

Autonomous transactions let you suspend the main transaction, do SQL operations, commit or roll back those operations, then resume the main transaction.

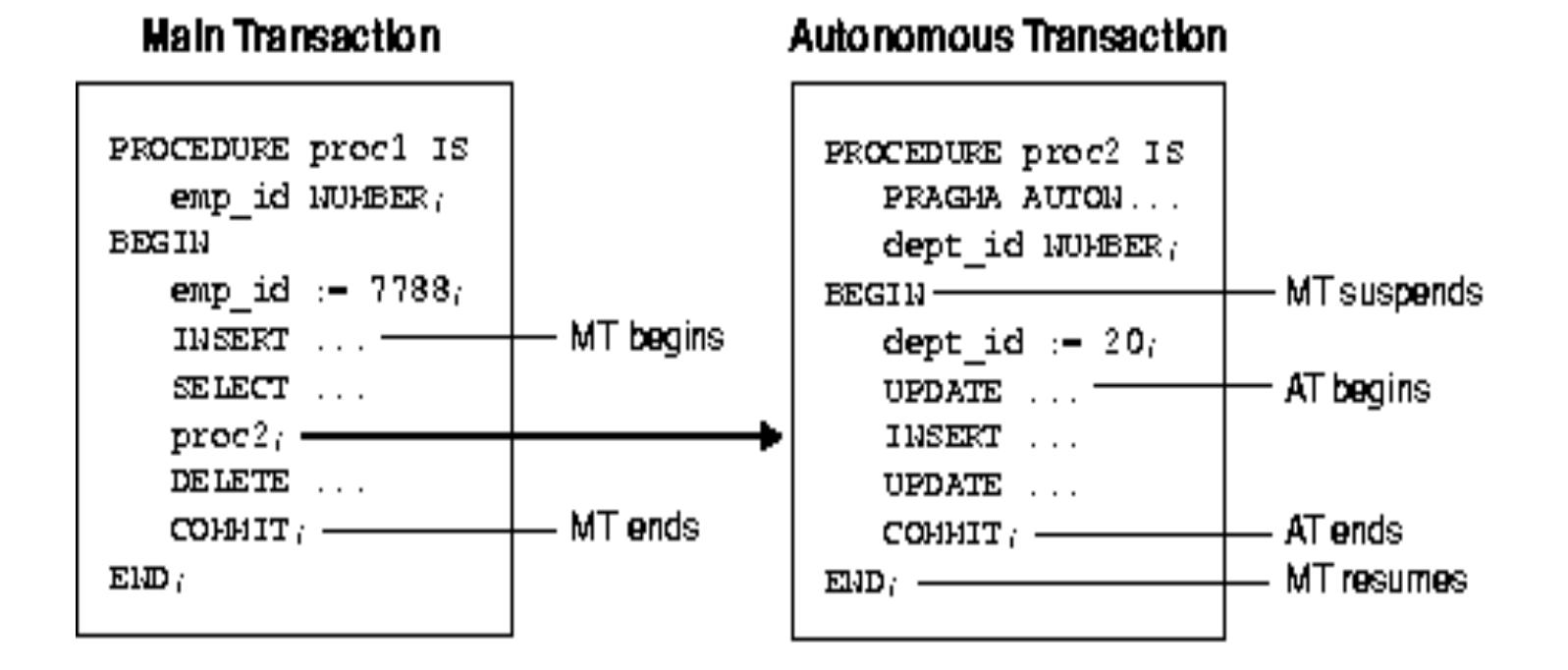

### **NOCOPY Hint**

- By default, the OUT and IN OUT parameters are passed by value.
- When the parameters hold large data structures such as collections, records, and instances of object types, all this copying slows down execution and uses up memory.
- To prevent that, you can specify the NOCOPY hint, which allows the PL/SQL compiler to pass OUT and IN OUT parameters by reference.

CREATE PROCEDURE raise\_salary (emp\_id INTEGER, increase REAL) IS current\_salary REAL;

salary\_missing EXCEPTION;

BEGIN

SELECT sal INTO current\_salary FROM emp WHERE empno = emp\_id; IF current\_salary IS NULL THEN RAISE salary\_missing;

ELSE

UPDATE emp SET sal = sal + increase WHERE empno  $=$  emp  $id$ ;

END IF;

EXCEPTION

WHEN NO DATA FOUND THEN

INSERT INTO emp\_audit VALUES (emp\_id, 'No such number');

WHEN salary\_missing THEN

INSERT INTO emp\_audit VALUES (emp\_id, 'Salary is null');

END raise\_salary;

Note: Composite types such as VARRAYS can also be passed as parameter to Stored Procedure

# Stored Functions

### **A Stored Function is mainly used to compute a value Stored Functions and Stored Procedures are structured alike, except that Stored Functions have a RETURN clause.**

CREATE FUNCTION function\_name [(parameter[, parameter, ...])] RETURN datatype IS [local declarations] [ PRAGMA AUTONOMOUS\_TRANSACTION; ]

BEGIN

executable statements

**[EXCEPTION** 

exception handlers]

END [name];

# Stored Functions

- Example 1:
	- CREATE FUNCTION sal\_ok (salary REAL, title VARCHAR2) RETURN BOOLEAN IS
		- min\_sal REAL;
		- max\_sal REAL;
	- BEGIN

SELECT losal, hisal INTO min\_sal, max\_sal FROM sals WHERE job = title;

RETURN (salary  $>=$  min\_sal) AND (salary  $<=$  max\_sal);

- END sal\_ok;
- Example 2:

CREATE FUNCTION compound (years NUMBER, amount NUMBER, rate NUMBER) RETURN NUMBER IS BEGIN

RETURN amount \* POWER((rate / 100) + 1, years); END compound;

## Advantages of Stored Procedures and Functions

**Higher Productivity due to elimination of redundant coding. Memory Saving. Only one copy of the stored program needs to be loaded into the memory for execution by multiple users. Application Integrity can be achieved by developing all the applications around a library of stored programs.Coding errors can be reduced. Tighter Security can be achieved by restricting users to specific database operations by granting access only through subprograms.**

**A package is a Database object that groups logically related PL/SQL types , objects and subprograms.**

#### **The two parts of a package are:**

 $\triangleright$  PACKAGE SPECIFICATION

 $\triangleright$  PACKAGE BODY

**The specification is the interface to your applications; it declares the types, variables, constants, exceptions, cursors, and subprograms available for use.** 

**The body fully defines cursors and subprograms, and so implements the specification.**

#### **The Package Specification**

CREATE PACKAGE emp\_actions AS PROCEDURE hire\_employee (emp\_id INTGER, name VARCHAR2 ); PROCEDURE fire\_employee (emp\_id INTEGER); PROCEDURE raise\_salary (emp\_id INTEGER, increase REAL);

...

END emp\_actions;

### **The Package Body**

CREATE PACKAGE BODY emp\_actions AS

PROCEDURE hire\_employee (emp\_id INTGER, name VARCHAR2, ...) IS BEGIN

INSERT INTO emp VALUES (empno, ename, ...);

END hire\_employee;

PROCEDURE fire\_employee (emp\_id INTEGER) IS

BEGIN

DELETE FROM emp WHERE empno = emp\_id;

END fire\_employee;

PROCEDURE raise\_salary (emp\_id INTEGER, increase REAL) IS salary REAL;

BEGIN

SELECT sal INTO salary FROM emp WHERE empno = emp\_id;

END raise\_salary;

END emp\_actions; /\* End Package name \*/

#### **Advantages of Package**

- Modularity due to the encapsulation of logically related types , objects and subprograms in the module.
- Easier Application design : specification can be compiled separately, without its body.
- Information Hiding: Types, objects and subprograms which are to be made public or private can be specified.
- Added functionality: Packaged cursors and variables persist for the duration of the session , so they can be shared by all the Stored Procedures that can execute in the environment.
- Better Performance. When a package subprogram is called for the first time, the whole package gets loaded into the memory. Disk I/O is therefore reduced.

# Object Types

**An object type encapsulates a data structure along with the functions and procedures needed to manipulate the data.** 

**At run time, when the data structure is filled with values, you have created an object.** 

**You can create as many objects as you need and each object stores different real-world values.**

- The variables that form the data structure are called attributes.
- The Functions and Procedures that characterize the behavior of the object type are called methods.

#### **Structure of an Object Type**

- Like a package, an object type has two parts: a specification and a body
- The specification is the interface to your applications; it declares a data structure (set of attributes) along with the operations (methods) needed to manipulate the data.
- The body fully defines the methods, and so implements the specification.

# Structure of an Object Type

Specifications

Attribute declarations

Method Specifications

Public Interface

Method Bodies

Body<br>
Private Implementation

# Object Type

...

```
CREATE TYPE Stack AS OBJECT ( 
  top INTEGER, 
  MEMBER FUNCTION full RETURN BOOLEAN, 
  MEMBER PROCEDURE push (n IN INTEGER), ... ); 
CREATE TYPE BODY Stack AS
```

```
MEMBER PROCEDURE push (n IN INTEGER) 
IS 
BEGIN 
IF NOT full THEN top := top + 1; ...
```
END push;

END;

**An external procedure is a third-generation-language routine stored in a dynamic link library (DLL), registered with PL/SQL,** 

#### **It is called by to do special-purpose processing. The routine must be callable from C but can be written in any language.**

#### **How PL/SQL Calls an External Procedure**

- To call an external procedure, PL/SQL must know in which DLL it resides. So, PL/SQL looks up the alias library in the EXTERNAL clause of the subprogram that registered the external procedure, then has Oracle look up the DLL in the data dictionary.
- Next, PL/SQL alerts a Listener process, which in turn spawns (launches) a session-specific agent named extproc.

- Then, the Listener hands over the connection to extproc.
- PL/SQL passes to extproc the name of the DLL, the name of the external procedure, and any parameters.
- Then, extproc loads the DLL and runs the external procedure.
- Finally, extproc passes to PL/SQL any values returned by the external procedure. Figure 10-2 shows the flow of control.

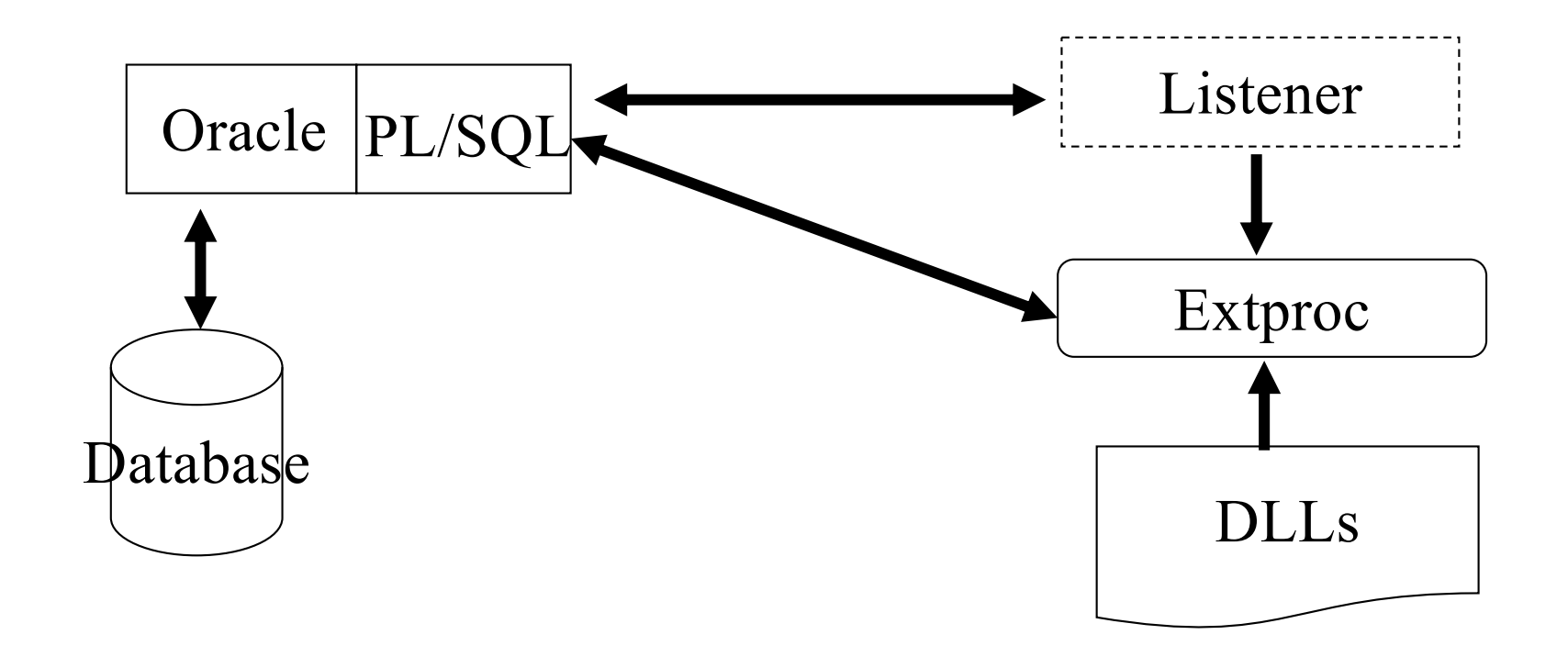

#### **Set Up the Environment**

DBA sets up the environment for calling external procedures by adding entries to the files tnsnames.ora and listener.ora and by starting a Listener process exclusively for external procedures

#### **Identify the DLL**

a DLL is any dynamically loadable operating-system file that stores external procedures

If the DBA grants you CREATE ANY LIBRARY privileges, you can create your own alias libraries using the following syntax:

• **CREATE LIBRARY library\_name {IS | AS} 'file\_path';**

Create alias library c\_utils, which represents DLL utils.so:

• **create library c\_utils as '/DLLs/utils.so';**

### **Designate the External Procedure**

Find or write a new routine, then add it to the DLL, or simply designate a routine already in the DLL.

Assume that C routine c\_gcd, which finds the greatest common divisor of two numbers, is stored in DLL utils.so and that you have EXECUTE privileges on alias library c\_utils.

The C prototype for c\_gcd follows:

• **int c\_gcd(int x\_val, int y\_val);**

Write a PL/SQL stand-alone function named gcd that registers C routine c\_gcd as an external function:

```
• CREATE FUNCTION gcd (
       x BINARY_INTEGER, y BINARY_INTEGER)
  RETURN BINARY_INTEGER AS EXTERNAL
   LIBRARY c_utils
   NAME "c_gcd" -- quotes preserve lower case
   LANGUAGE C;
```
# External Procedures

## **Register the External Procedure**

- **EXTERNAL clause** records information about the external procedure such as its location, its name, the programming language in which it was written, and the calling standard under which it was compiled.
- **EXTERNAL LIBRARY library\_name** [NAME external\_procedure\_name] [LANGUAGE language\_name] [CALLING STANDARD {C | PASCAL}] [WITH CONTEXT] [PARAMETERS (external\_parameter[, external\_prameter]...)];
- **where external\_parameter stands for**
	- { CONTEXT
	- | {parameter\_name | RETURN} [property] [BY REF] [external\_datatype]}
	- **and property stands for**
		- {INDICATOR | LENGTH | MAXLEN | CHARSETID | CHARSETFORM}

## External Procedures

#### **Calling an External Procedure**

- In the example below, you call PL/SQL function gcd from an anonymous block.
- PL/SQL passes the two integer parameters to external function c\_gcd, which returns their greatest common divisor.

```
DECLARE
 g BINARY_INTEGER;
 a BINARY_INTEGER;
 b BINARY_INTEGER;
 ...
```
BEGIN

...

 $g := \text{gcd}(a, b)$ ; -- call function IF g IN (2,4,8) THEN ...

# **Triggers**

### **Database Triggers**

- A database trigger is a stored subprogram associated with a table.
- Oracle can automatically fire the database trigger before or after an INSERT, UPDATE, or DELETE statement.

### **Applications where database triggers are useful**

- Verify data integrity on insertion or update
- Implement delete cascade
- Log events transparently
- Enforce complex business rules
- Initiate business process
- Derive column values automatically
- Enforce complex security rules
- Maintain replicated data

# **Triggers**

### **There are several types of database triggers:**

- Triggers are broadly classified as under
	- $\triangleright$  Statement Level
	- $\triangleright$  Row Level
- The triggers are listed below

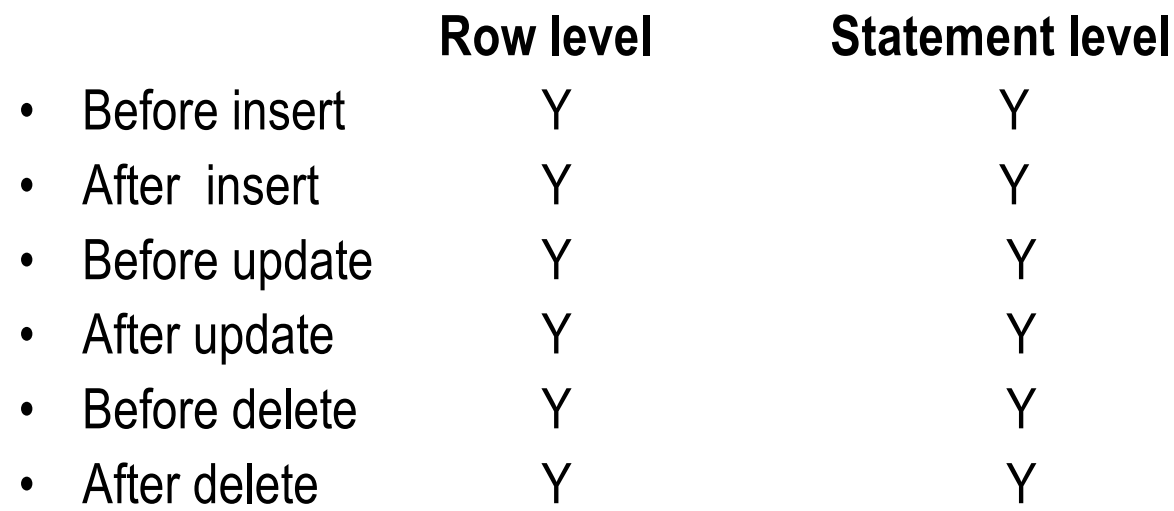

# **Triggers**

CREATE [OR REPLACE] TRIGGER [schema.]trigger {BEFORE *event* | AFTER *event* | INSTEAD OF *event*} *referencing\_clause* WHEN (condition) pl\_sql\_block

*event* can be one or more of the following (separate multiple events with OR)

DELETE *event\_ref,* INSERT *event\_ref,* UPDATE *event\_ref* UPDATE OF column, column... *event\_ref* ddl statement ON [schema.] {table|view} ddl\_statement ON DATABASE SERVERERROR, LOGON, LOGOFF, STARTUP, SHUTDOWN *event\_ref:* ON [schema.]table ON [schema.]view ON [NESTED TABLE nested table column OF] [schema.]view *referencing\_clause*: FOR EACH ROW REFERENCING OLD [AS] old [FOR EACH ROW] REFERENCING NEW [AS] new [FOR EACH ROW] REFERENCING PARENT [AS] parent [FOR EACH ROW]

# Instead Of Triggers

**Use INSTEAD OF triggers to perform DELETE, UPDATE, or INSERT operations on views, which are not inherently modifiable** 

#### **The following view involves a join of two tables and the ability to update records in the view is limited**

CREATE VIEW worker\_lodging\_manager

AS

SELECT worker.name, lodging.lodging, lodging.manager FROM worker,lodging WHERE worker.lodging = lodging.lodging

# Instead Of Triggers

#### **If we use an INSTEAD OF trigger, we can tell Oracle how to update, delete, or insert records in tables**

```
CREATE TRIGGER worker_lodging_manager_update
INSTEAD OF UPDATE ON worker_lodging_manager
FOR EACH ROW
BEGIN
      IF :old.name <> :new.name THEN
      UPDATE worker SET name = :new.name WHERE name = :old.name;
      END IF;
      IF :old.lodging <> :new.lodging THEN
      UPDATE worker SET lodging = :new.lodging WHERE name = :old.name;
      END IF;
      IF :old.lodging <> :new.lodging THEN
      UPDATE lodging SET manager = :new.manager WHERE lodging = :old.lodging;
      END IF;
END
```
## New Database Triggers - In Oracle 8i

**Prior to Oracle 8i, database triggers could be applied to tables only. Essentially, they were table triggers.** 

**Oracle 8i introduces eight new database triggers, which extend beyond previous limitation.** 

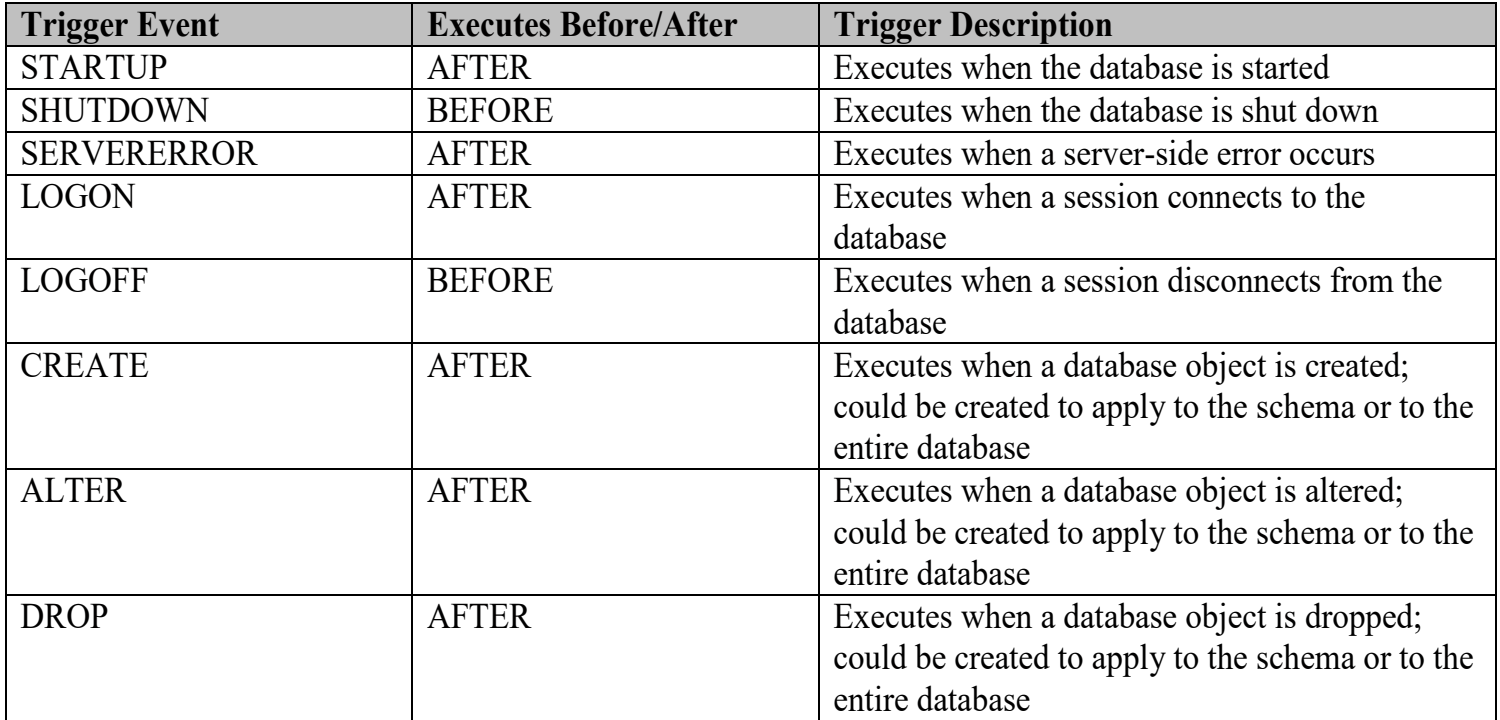

#### **Native Dynamic SQL**

- Oracle 8i introduces the EXECUTE IMMEDIATE command, which provides a much simpler way of creating and executing DDL statements, dynamic SQL, and dynamic PL/SQL as compared to the DBMS\_SQL package
- The EXECUTE IMMEDIATE command accepts any SQL statement except SELECT ones that retrieve multiple rows.
- Example
	- CREATE OR REPLACE PROCEDURE Create\_Customer
		- (Table\_Name VARCHAR2, Customer\_ID INTEGER,
		- Customer\_Lastname VARCHAR2,Customer\_Firstname VARCHAR2,
		- Customer\_Address VARCHAR2, Customer\_City VARCHAR2,
		- Customer\_State VARCHAR2,Customer\_Zip VARCHAR2,
		- Customer\_Phone VARCHAR2) IS
	- cSQL\_Statement VARCHAR2(200);

BEGIN

cSQL\_Statement := 'INSERT INTO ' || LTRIM(RTRIM(Table\_Name)) ||

' VALUES(:Id, :Last, :First, :Address, :City,

:State, :Zip, :Phone)';

EXECUTE IMMEDIATE cSQL\_Statement

USING Customer\_ID, Customer\_Lastname, Customer\_Firstname,

Customer\_Address, Customer\_City, Customer\_State, Customer\_Zip,

Customer\_Phone;

EXCEPTION

```
WHEN OTHERS THEN
```
RAISE\_APPLICATION\_ERROR(-20101,

'Error in procedure Create\_Customer.');

END Create\_Customer;

• According to Oracle, Native Dynamic SQL provides 30 to 60 percent performance improvements over DBMS\_SQL.

## **Bulk Binds**

- Oracle 8i introduces new PL/SQL FORALL and BULK COLLECT statements to support bulk binds.
	- Ø The FORALL statement is specifically used for processing DML (INSERT, DELETE, and UPDATE) statements to improve performance by reducing the overhead of SQL processing.
	- $\triangleright$  Example

FORALL nCount IN 1..10000 INSERT INTO Invoices (Invoice\_Id, Invoice\_Date, Invoice\_Amount) VALUES (Invoice\_Id\_Tab(nCount), Invoice\_Date\_Tab(nCount), Invoice\_Amount\_Tab(nCount));

 $\triangleright$  The equivalent statement for a bulk fetch is the BULK COLLECT clause, which can be used as a part of SELECT INTO, FETCH INTO, or RETURNING INTO clauses:

 $\triangleright$  Example

SELECT Invoice Id, Invoice Date, Invoice Amount

BULK COLLECT INTO Invoice Id Tab, Invoice Date Tab, Invoice Amount Tab FROM Invoice;

- Ø The BULK COLLECT clause can be used for both explicit (FETCH INTO) and implicit (SELECT INTO) cursors.
- Ø It fetches the data into the collection (PL/SQL table, varray) starting with element 1 and overwrites all consequent elements until it retrieves all the rows.
- The bulk binds features allow users to increase the performance and reduce the overhead of SQL processing by operating on multiple rows in a single DML statement.
	- $\triangleright$  The entire collection-not just one collection element at a time-is passed back and forth between the PL/SQL and SQL engines.

### **Profiler**

- An Oracle 8i PL/SQL programmer develops a large number of packages, so the need to identify and solve performance problems becomes critical.
- Oracle 8i provides a profiler that analyzes PL/SQL code and locates bottlenecks.
- The DBMS\_PROFILER package is an API that provides the capability to gather statistics related to the execution of the PL/SQL program and identify performance problems.
- The DBMS\_PROFILER package is not created by default with the database; we have to generate it with Oracle's ProfLoad.sql script.
- This script has to be executed by the SYS user and access has to be granted to PUBLIC.